# Optimizing IIO at ALCF: **Performance and Best Practices**

Rick Zamora rzamora@anl.gov

**ALCF** 

**Argonne Leadership Computing Facility** 

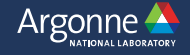

### **Acknowledgments**

**Content Contributed by many people @ ALCF**  — Paul Coffman, pcoffman@anl.gov — Kevin Harms, harms@anl.gov — Venkat Vishwanath, venkat@anl.gov **— Francois Tessier, ftessier@anl.gov** — George Brown, gbrown@anl.gov **— Preeti Malakar, pmalakar@anl.gov** 

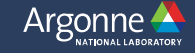

### **Outline**

— Parallel I/O Basics

#### **MIRA**

- Mira I/O Architecture (BG/Q GPFS)
- Optimizing I/O on Mira

#### **THETA**

- Theta I/O Architecture (Cray XC40 Lustre)
- Lustre File System Basics
- Using Cray MPI-IO
- I/O Profiling Tools on Theta
- Lustre Performance on Theta
- Node Local SSD Utilization on Theta

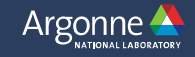

#### **Parallel I/O Basics**

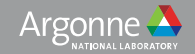

### **HPC I/O: Parallel File Systems**

#### **Traditional File System**  Parallel File System

Argonne A

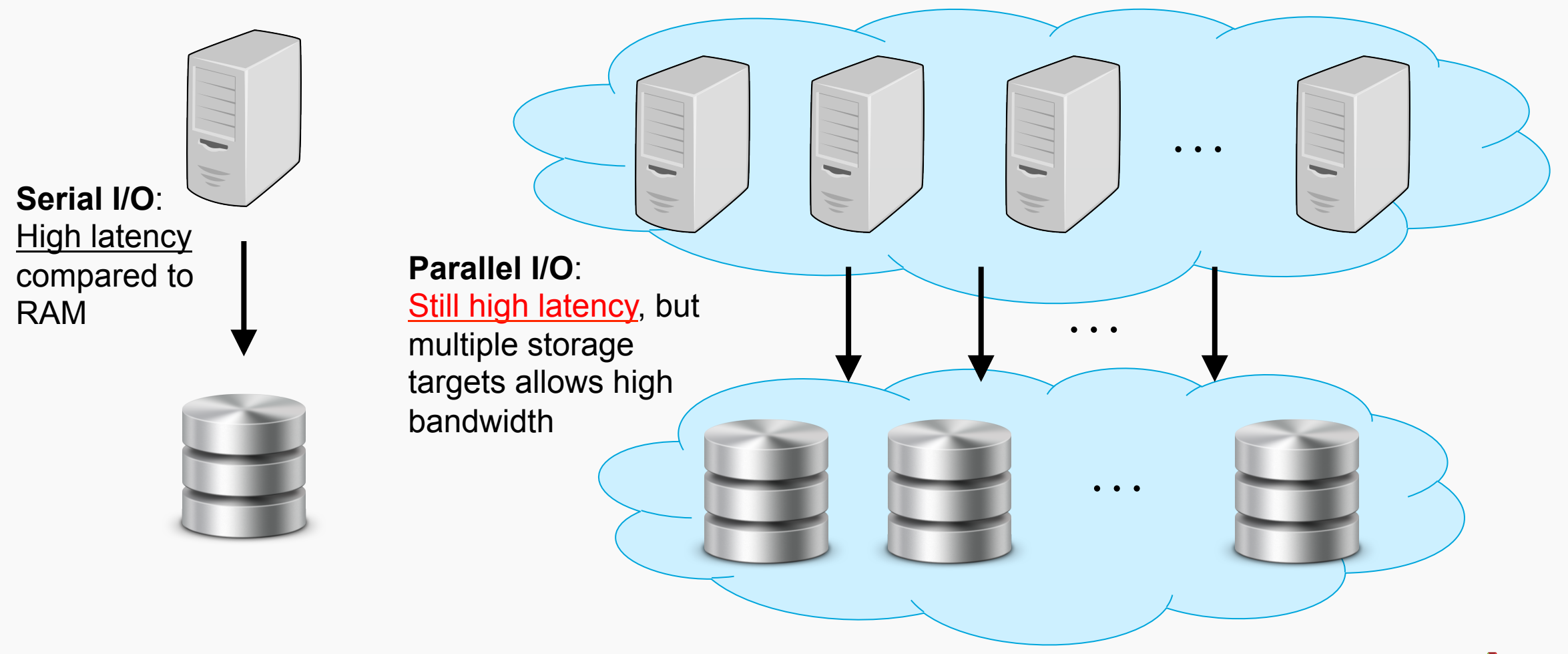

### **Storage vs Computation Trend**

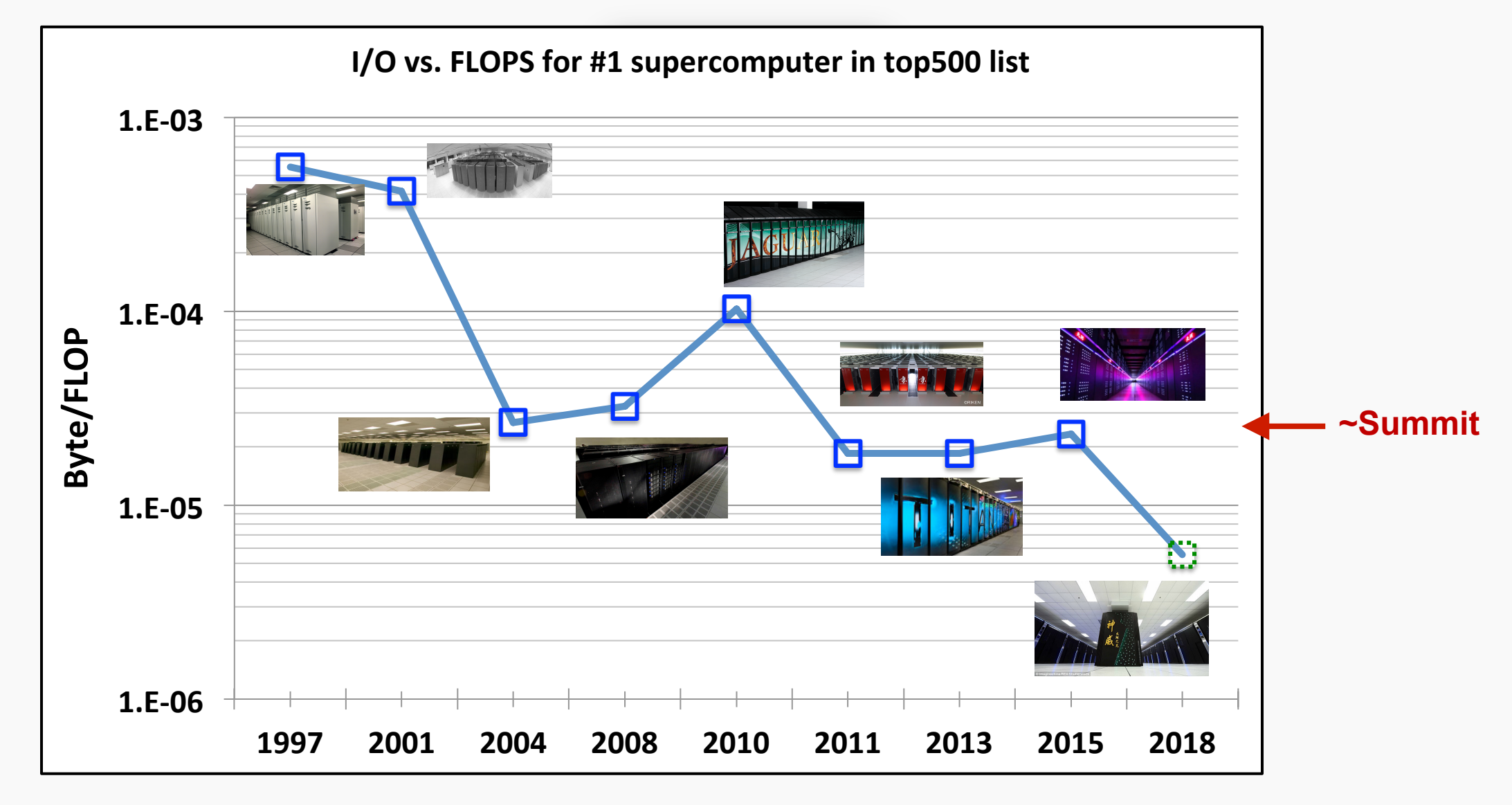

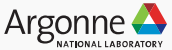

### **Types of Parallel I/O**

#### **File-per-process (FPP) Parallel Shared File Parallel**

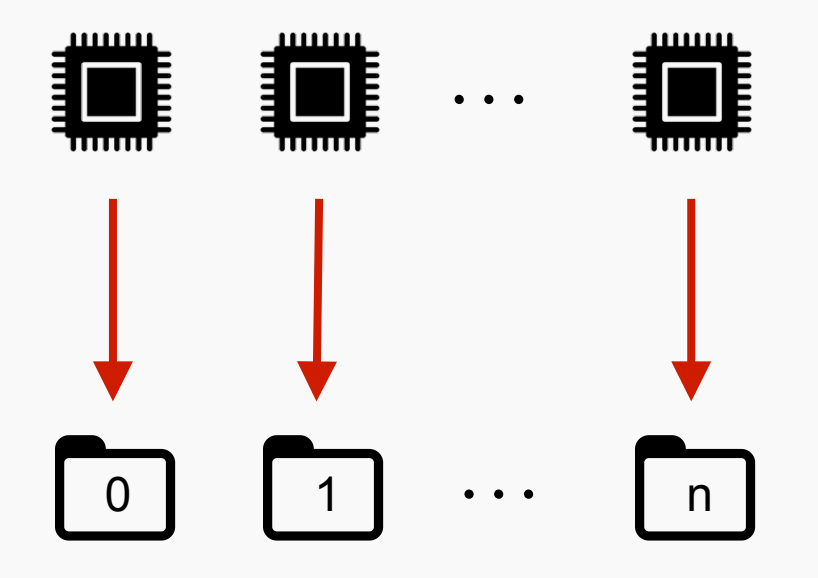

… *FPP can be fast for 101-103 ranks, but cannot scale to extreme scales (management and consumption issues)* 

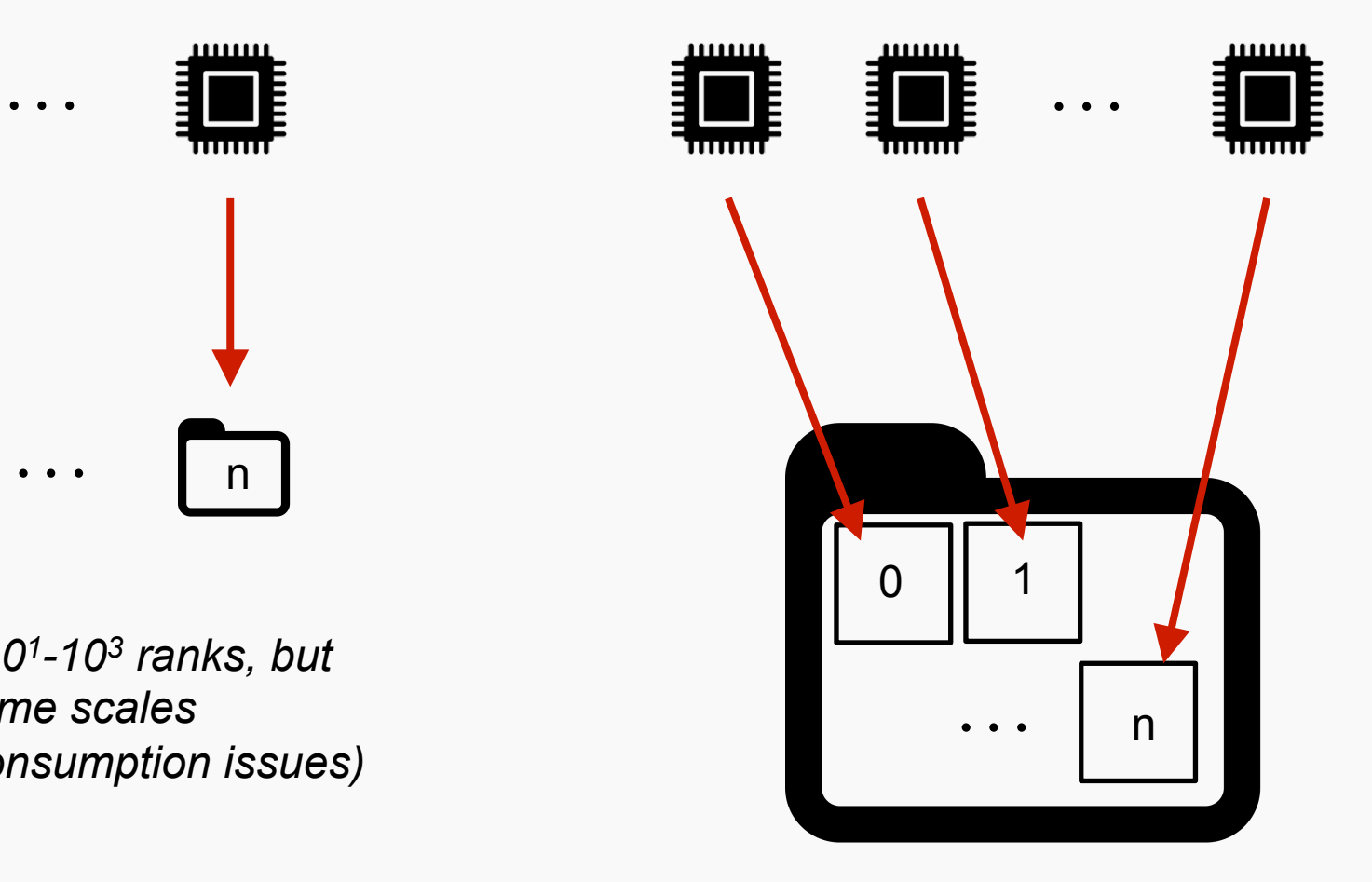

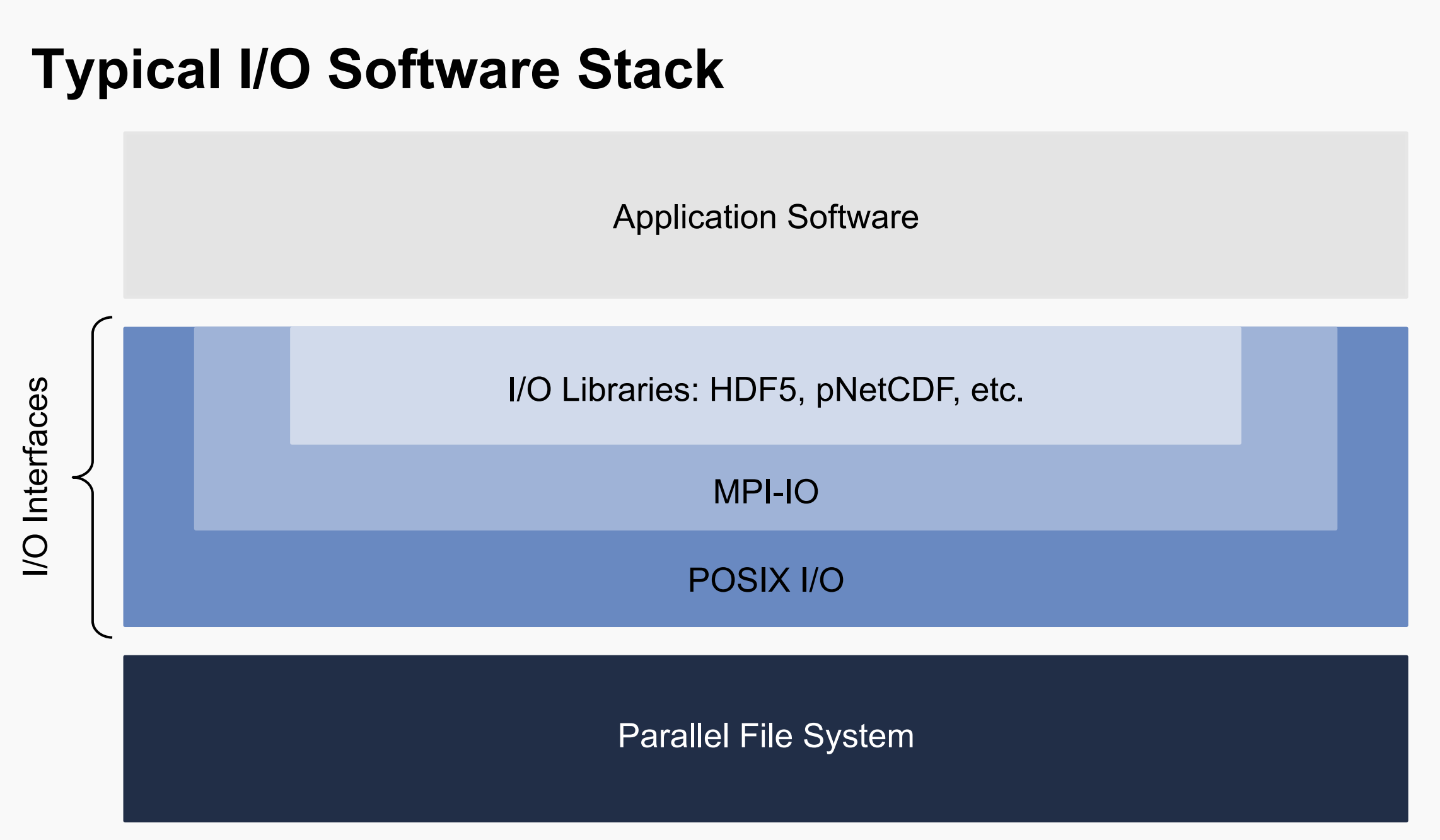

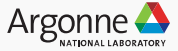

### **POSIX I/O Interface**

#### **Lowest-level I/O API**

#### **Pros**

- Well-supported: Fortran, C and C++ I/O calls are converted to POSIX I/O
- Simple: File is a sequence of bytes
- Low overhead

#### **Cons**

- Shared-file parallel I/O is possible, but complicated (parallel access, buffing, flushing, etc. must be explicitly managed)
- File-per-process I/O is easy, but metadata and storage consumption is not scalable

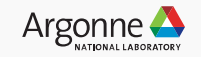

### **MPI-IO I/O Interface**

#### **Typical interface for parallel I/O**

• MPI-based replacement functions for POSIX

#### **Independent MPI-IO**

- Each MPI task is handles the I/O independently using *non-collective* calls
	- Ex. MPI File write() and MPI File read()
- Similar to POSIX I/O, but supports derived datatypes (useful for non-contiguous access)

#### **Collective MPI-IO**

- All MPI tasks participate in I/O, and must call the same routines.
	- Ex. MPI File write all() and MPI File read all()
- Allows MPI library to perform collective I/O optimizations (often boosting performance)

#### **MPI-IO (or a higher-level library leveraging MPI-IO) is recommended on Mira & Theta**

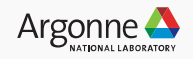

### **Common MPI-IO Optimizations**

#### **Data Sieving Two-Phase I/O**  (Collective Aggregation)

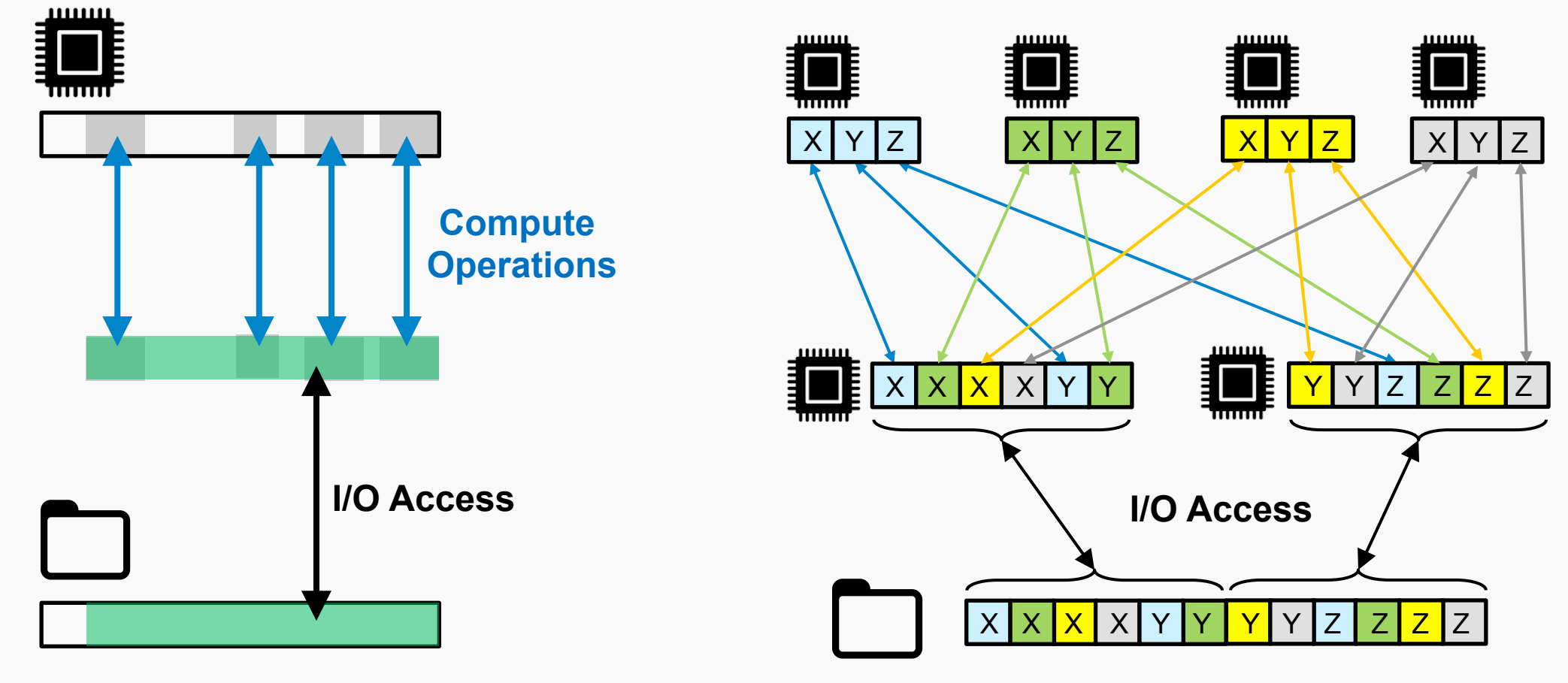

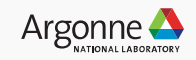

### **Mira I/O Architecture (Blue Gene/Q – GPFS)**

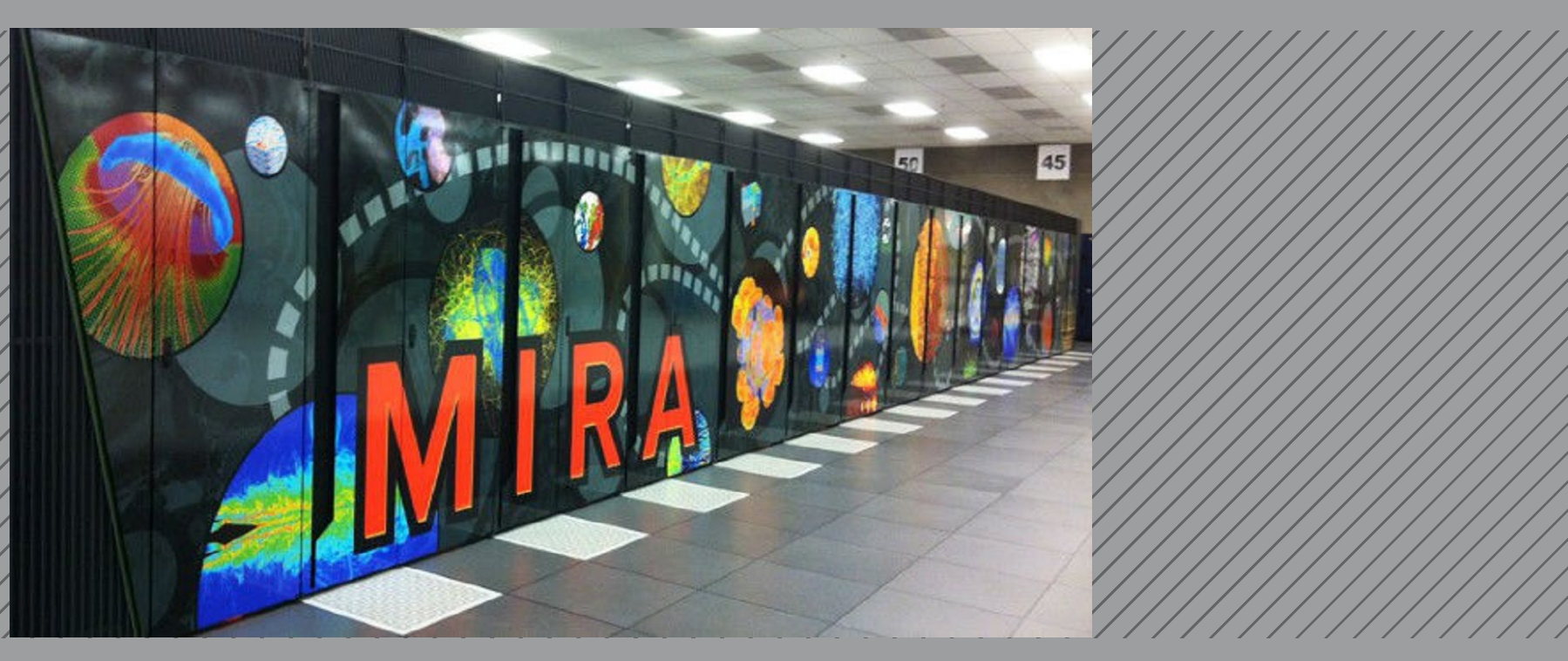

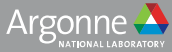

### **Mira I/O Infrastructure: Overview**

*Note: I/O Nodes are dedicated resources when running on at least 512 nodes* 

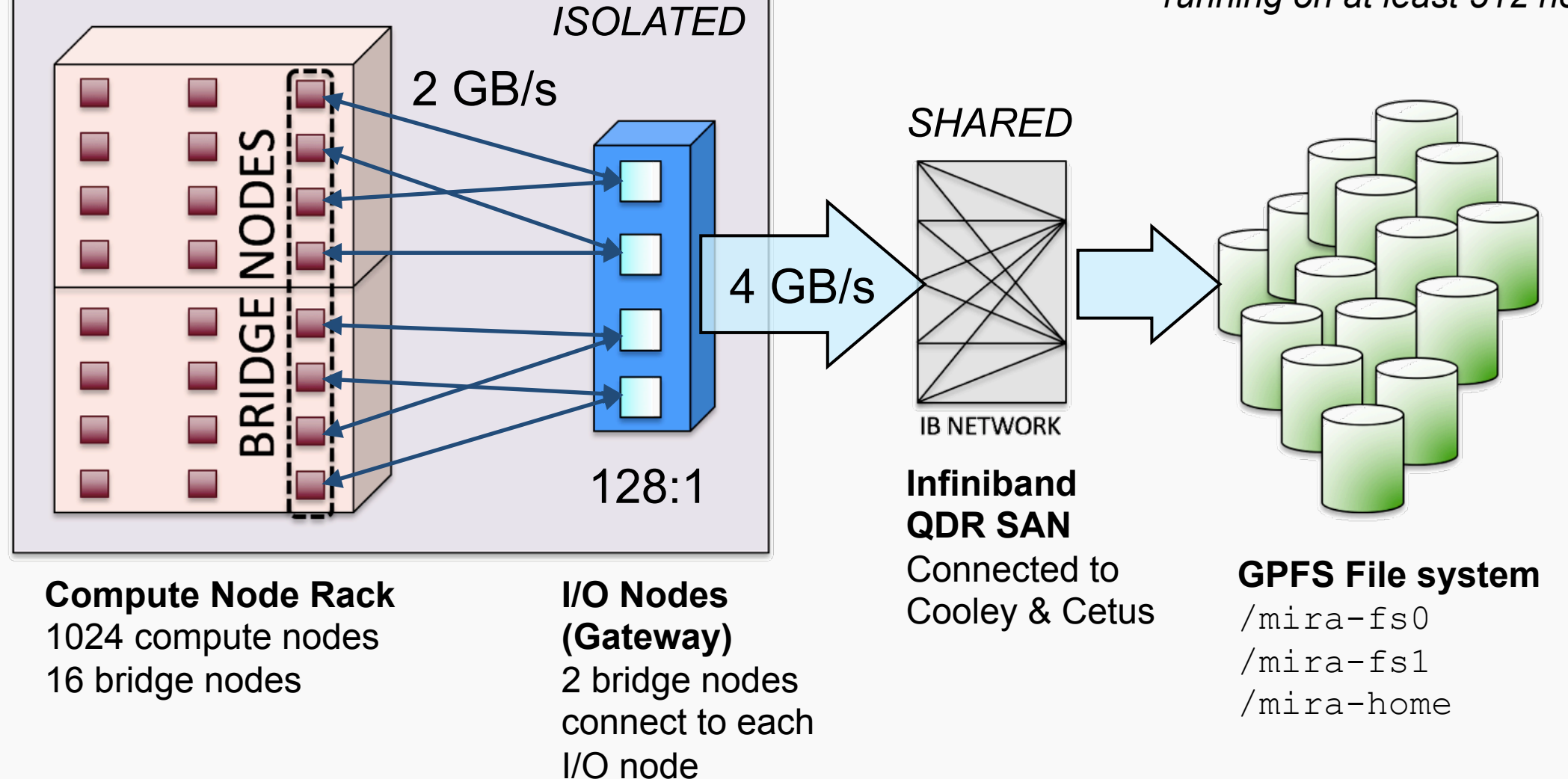

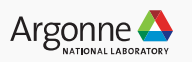

### **IBM's General Parallel File System (GPFS)**

#### **IBM's GPFS is used for all parallel file systems on Mira**

- Supports POSIX semantics
- Uses client-side and server-side caching
- Metadata is replicated on all file systems
- Quotas are enabled
	- myquota (home)
	- myprojectquotas (project)
	- Overrun quota error: EQUOTA

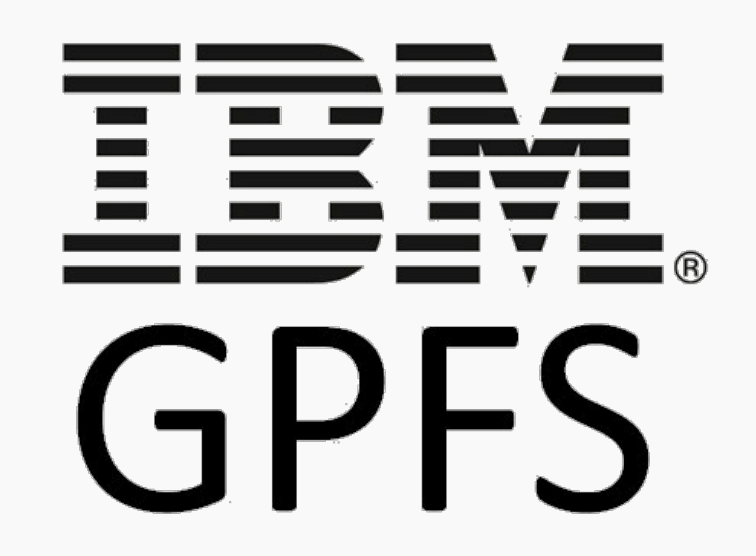

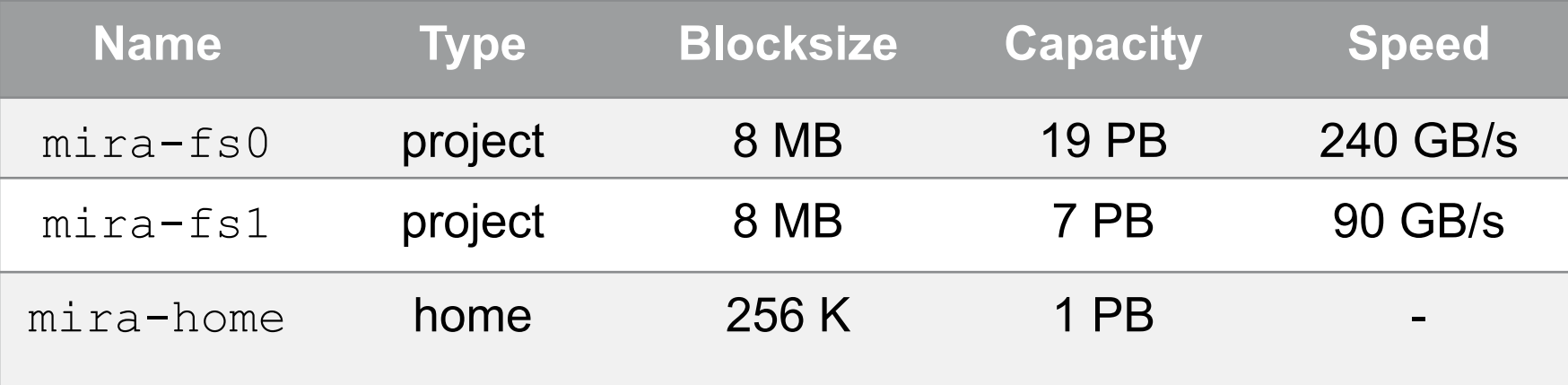

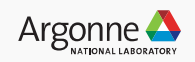

### **Optimizing I/O on Mira (BG/Q)**

15 Argonne Leadership Computing Facility

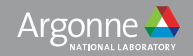

### **MPI-IO on Mira**

#### **Mira has great support for MPI-IO**

- Leveraged by other major I/O libraries
	- Look in /soft/libraries
	- HDF5, NetCDF, pNetCDF, Adios, etc.
- Uses BG/Q-specific Optimizations
	- Handles alignment on block boundaries
	- Leverages Mira 5D Torus network

#### **Important MPI-IO Recommendations**

- Use collective routines (eg. MPI File write at all())
- Disable locking within the Blue Gene ADIO layer for non-overlapping writes using the following environment variable:
	- $\left\lceil -\text{env}\right\rceil$  BGLOCKLESSMPIO F TYPE=0x47504653

#### **Important Note**

MPI-IO scales well, but may run out of memory at full-machine scales

Usually related to MPI\_Alltoall calls and discontinuous data types (Workarounds discussed soon)

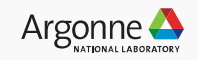

## **MPI-IO BG/Q Driver Tuning**

e.g. soft add +mpiwrapper-xl.legacy

#### **Advanced Options:**

- Environment variable BGMPIO NAGG PSET=16 (default 8)
- Hint: cb buffer size=16m (change the collective aggregation buffer size)
- Hint: romio no indep rw can improve collective file open/close performance
	- Only does file open on aggregator ranks during MPI File open, for independent I/O (eg MPI File write at) non-aggregator nodes file open at write time (deferred)

#### **BGQ driver variables for memory-issue workarounds (often hurts performance):**

- --envs BGMPIO COMM=1
	- no MPI\_Alltoall(v) calls buffers can become large
- --envs PAMID SHORT=0
- --envs PAMID\_DISABLE\_INTERNAL\_EAGER\_TASK\_LIMIT=1
	- avoid heap fragmentation
- Argonne Leadership Computing Facility

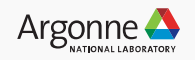

### **Alignment**

#### **Use block-aligned I/O when using shared files**

- The GPFS project file systems are all 8 MB
	- Unaligned access will be punished by GPFS locking
	- Larger, block-aligned accesses will perform best (eg. 8mb, 16mb, 32mb)
- Collective MPI-IO (MPI File write at all) takes care of this for you

#### *Example:*

- *MPI rank A and B happen to use two different I/O nodes*
- *Rank A writes the first MB of an 8 MB block* 
	- *The GPFS client for rank A must acquire the lock for this fs block*
- *Rank B writes the last MB of an 8 MB block* 
	- *The GPFS client for rank B tries to acquire the block for this block but must wait because it is in use*
- *Parallel I/O becomes serial for this workload*

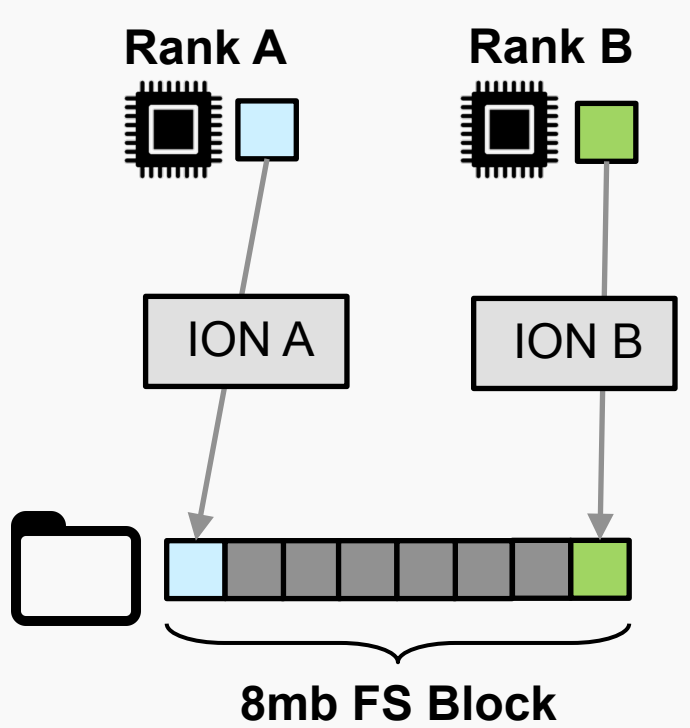

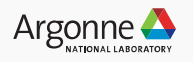

### **Performance Tools on Mira**

**Darshan** (https://www.alcf.anl.gov/user-guides/darshan)

- Stores I/O profiling summary in single compressed log file
	- Look in: /gpfs/mira-fs0/logs/darshan/mira/<year>/<month>/<day>

**TAU** (https://www.alcf.anl.gov/user-guides/tuning-and-analysis-utilities-tau)

• "–optTrackIO" in TAU\_OPTIONS

#### **mpitrace** (http://www.alcf.anl.gov/user-guides/hpctw)

- List performance of MPI  $File*$  calls
	- Show performance of underlying MPI-IO for IO libraries such as HDF5

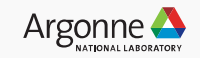

### **Theta I/O (Cray XC40 – Lustre)**

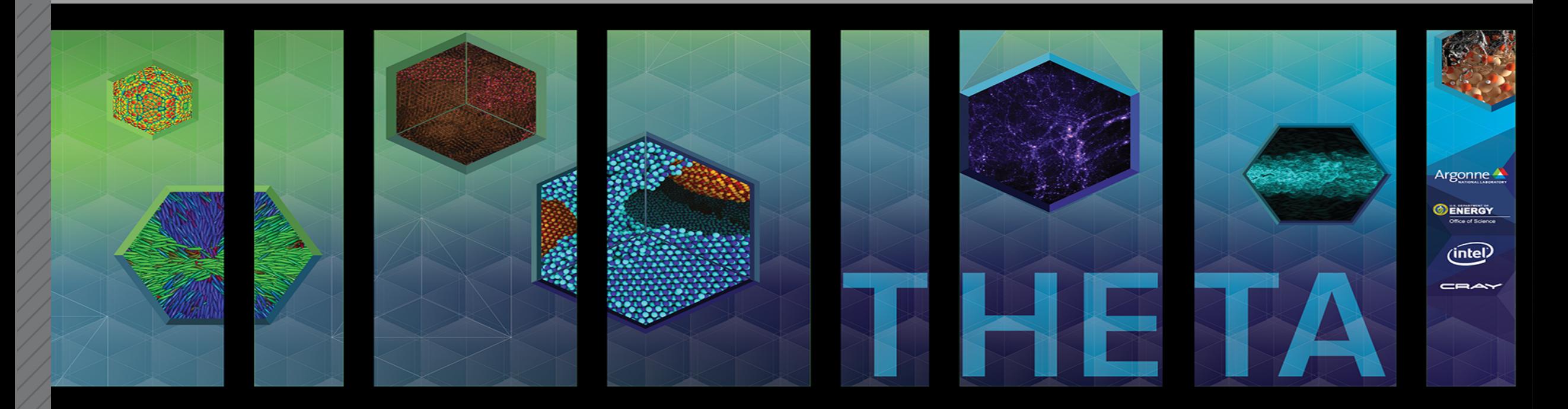

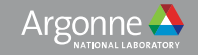

### **Theta system Overview**

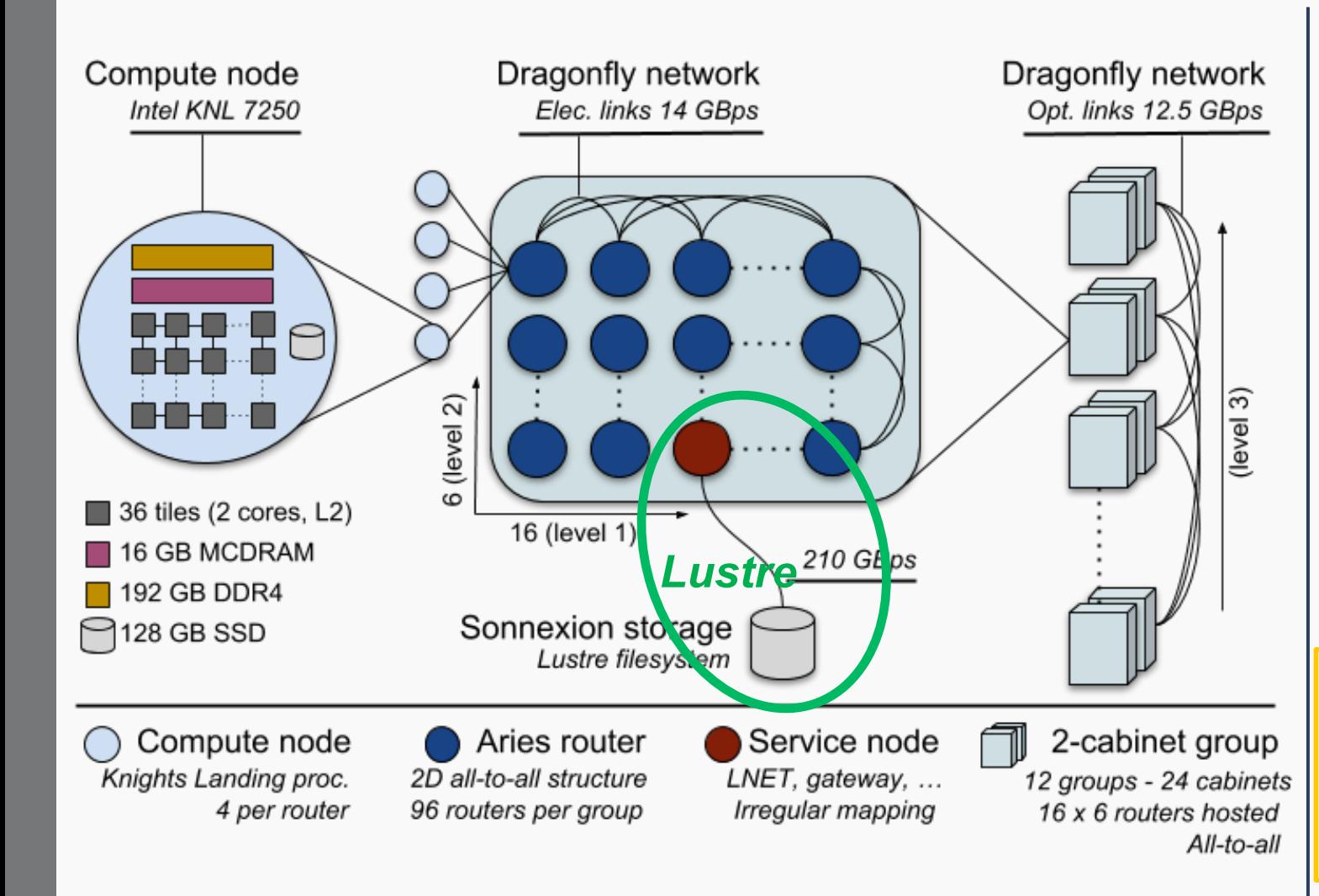

Architecture: Cray XC40 Processor: 1.3 GHz Intel Xeon Phi 7230 SKU Peak performance of 11.69 petaflops Racks: 24 Nodes: 4,392 Total cores: 281,088 Cores/node: 64 Memory/node: 192 GB DDR4 SDRAM (Total DDR4: 843 TB) High bandwidth memory/node: 16 GB MCDRAM (Total MCDRAM: 70 TB)

**10 PB Lustre file system SSD/node: 128 GB (Total SSD: 562 TB) Aries interconnect - Dragonfly configuration** 

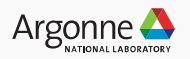

### **Luster File System Basics**

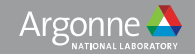

### **Lustre File System Basics**

**Clients** = LNET Router Nodes

**MDS** = Metadata Server

- **MDT** = Metadata Target
- **OSS** = Object Storage Server
- **OST** = Object Storage Target

*Each file is distributed over 1+ OSTs, depending on the size and striping settings for the specific file.* 

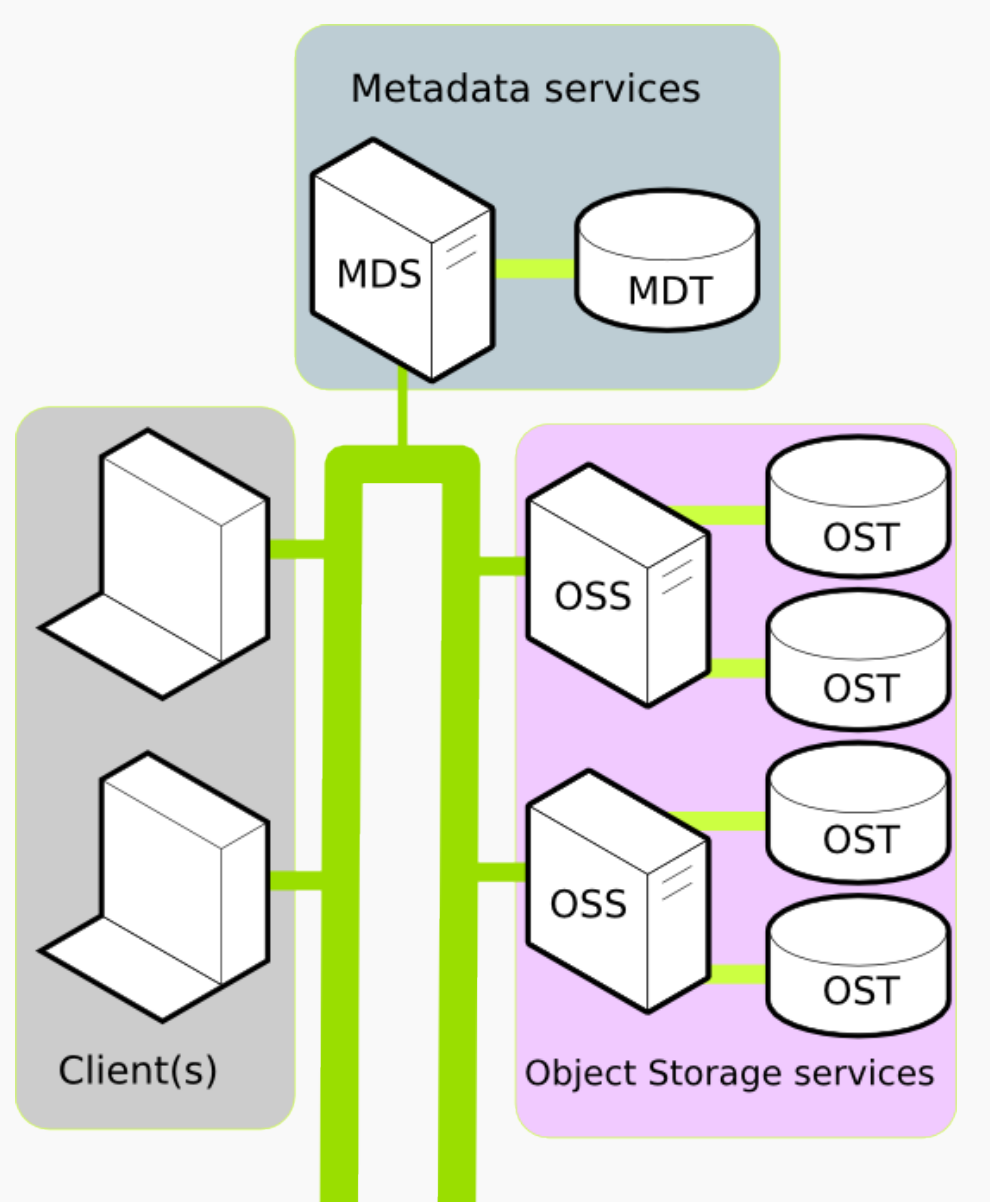

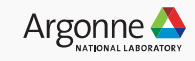

### **Theta – Lustre Specification**

**Current Version**: lfs 2.7.2.26

**Hardware**: 4 Sonexion Storage Cabinets

- 10 PB usable RAID storage
- 56 OSS (1 OST per OSS)

*Note: OSS cache currently disabled by hardware (Sonexion)* 

#### **Performance**:

- Total Write BW **172 GB/s**, Total Read BW **240 GB/s**
- Peak Performance of 1 OST is 6 GB/s
	- **Lustre client-cache effects can allow much higher BW**

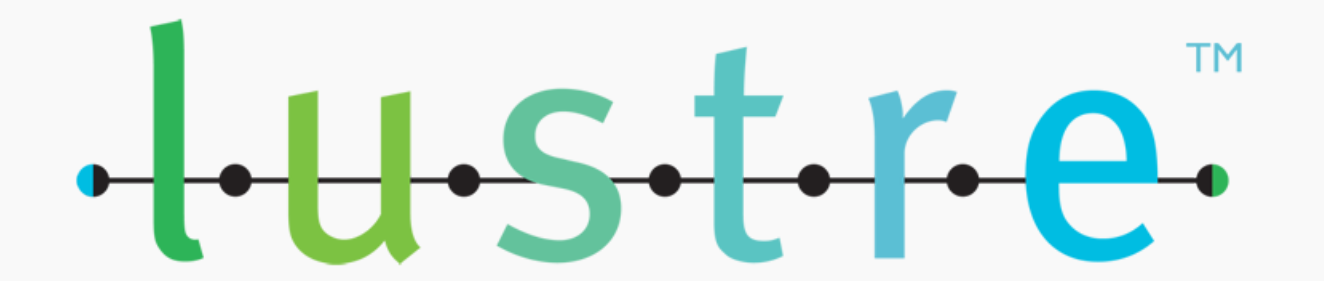

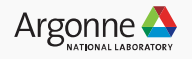

#### **Lustre File Striping Basics Key to Parallel Performance**

**Example**: Consider a single **8mb file** with **1mb stripe size…**

**8mb file**

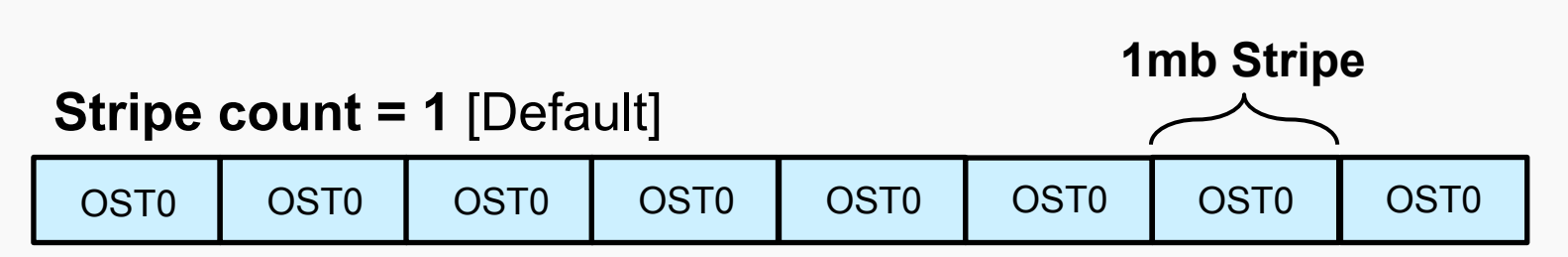

#### **Stripe count = 4**

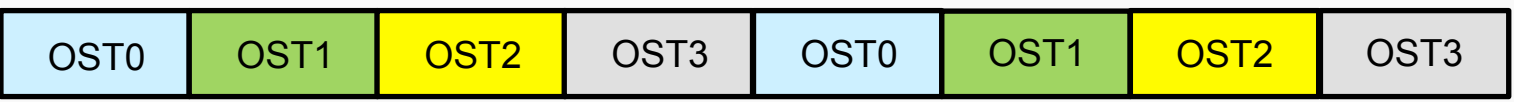

#### **Stripe count = 8**

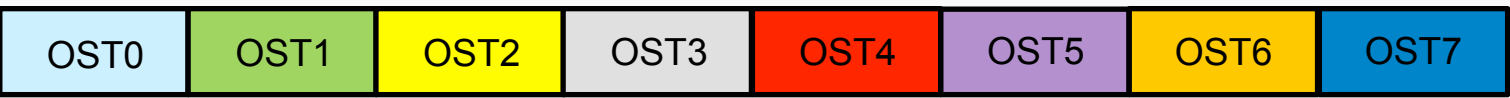

#### **Basic Idea**

Files are *striped* across OSTs using a predefined striping pattern (pattern = count & size)

#### **Stripe count**

The number of OSTs (storage devices) used to store/access the file  $[Default = 1]$ 

#### **Stripe size**

The width of each contiguous OST access  $[Default = 1m]$ 

**Note**: **1m = 1048576** 

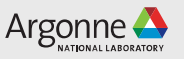

### **Lustre File System Utility: 1fs**

#### **Manual:** http://doc.lustre.org/lustre\_manual.pdf

- List available lfs arguments: lfs help
- List name and status of the various OSTs: lfs osts  $\langle$  path>
- Set/Get striping information: lfs getstripe <path>
- 
- Check disk space usage: lfs df

```
• Set/Get striping information: lfs setstripe <args> <path>
```
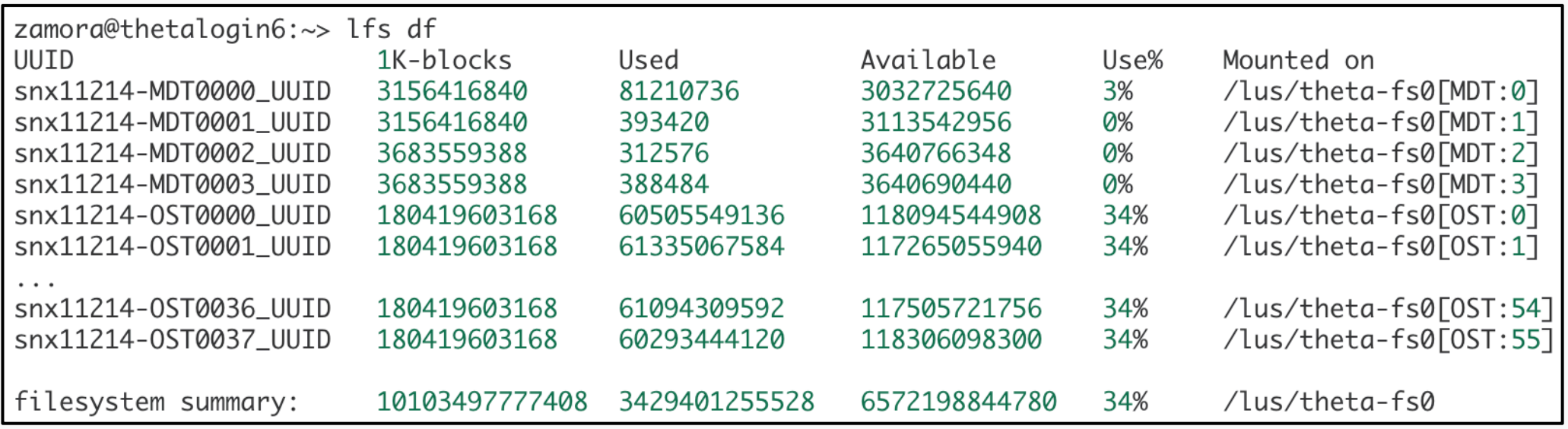

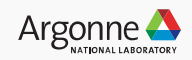

### **Example:** lfs setstripe (IMPORTANT)

#### **The stripe settings are critical to performance**

• Defaults are **not** optimal for large files

#### **Command syntax:**

```
lfs setstripe --stripe-size <size> --count <count> <file/dir name>
```
lfs setstripe –S <size> -c <count> <file/dir name>

zamora@thetalogin6:~> mkdir stripecount4size8m zamora@thetalogin6:~> lfs setstripe -c 4 -S 8m stripecount4size8m/. zamora@thetalogin6:~> lfs getstripe stripecount4size8m stripecount4size8m stripe\_count: 4 stripe\_size: 8388608 stripe\_offset: -1

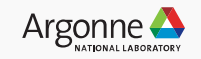

### **Example:**  lfs getstripe

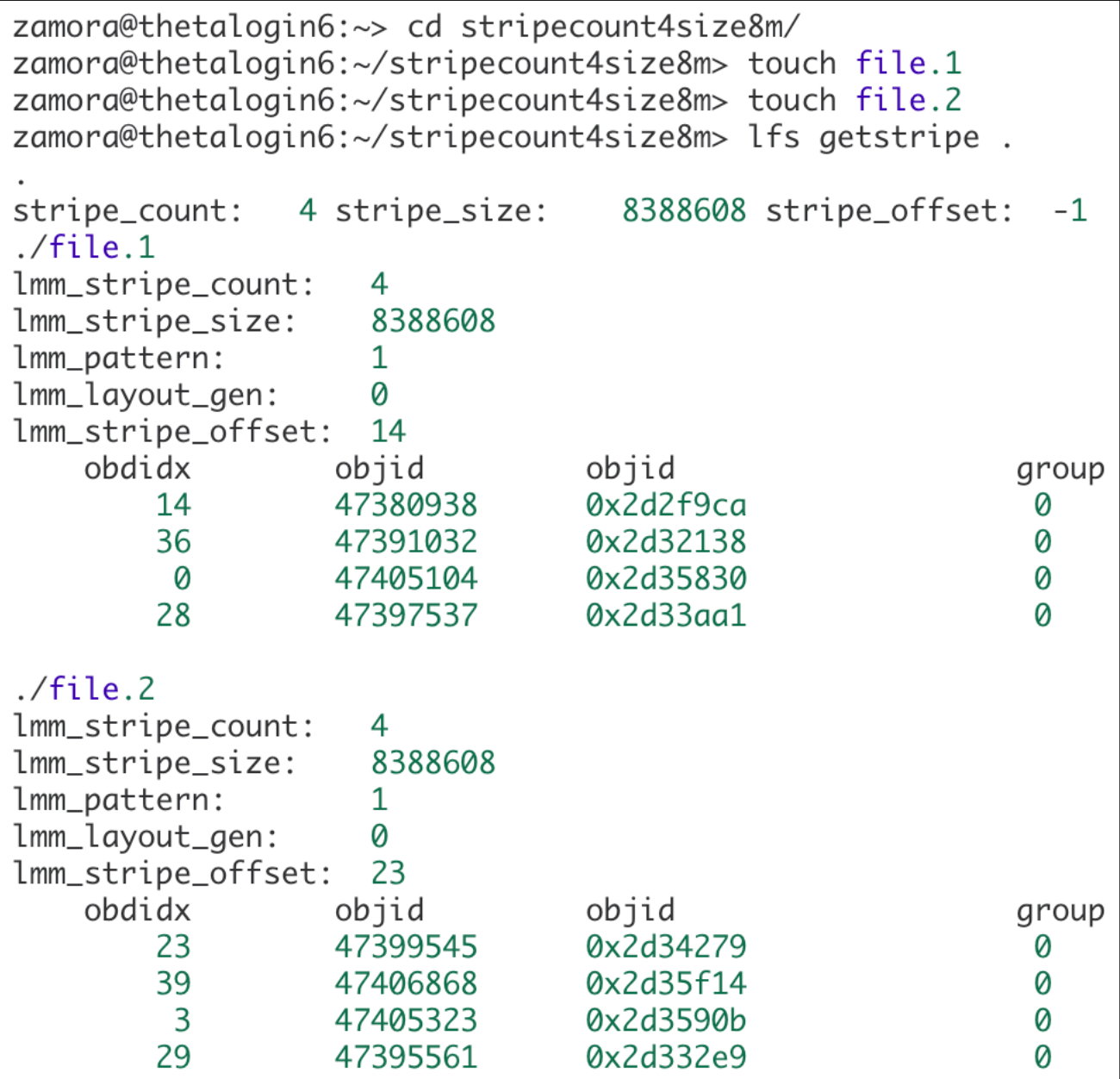

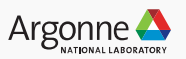

### **Important Notes about File Striping**

- Make sure to use the /project file system (NOT /home)
	- /project is Lustre, /home is  $NOT$
- **.** Don't set the stripe offset yourself (let Lustre choose which OSTs to use)
- . Default Striping is stripe count=1 and stripe size=1048576
- Files and directories inherit striping patterns from the parent directory
- Stripe count cannot exceed number of OSTs (56)
- Striping cannot be changed once file created
	- Need to re-create file  $-$  copy to directory with new striping pattern to change it

#### **Non-**lfs **Options:**

- Can set stripe settings in Cray MPI-IO (striping unit=*size*, striping factor=*count*)
	- . Ex: MPICH MPIIO HINTS=\*: striping unit=<SIZE>: striping factor=<COUNT>
- . Can do ioctl system call yourself passing LL IOC LOV SETSTRIPE with structure for count and size
	- ROMIO example: https://github.com/pmodels/mpich/blob/master/src/mpi/romio/adio/ad\_lustre/ad\_lustre\_open.c#L114

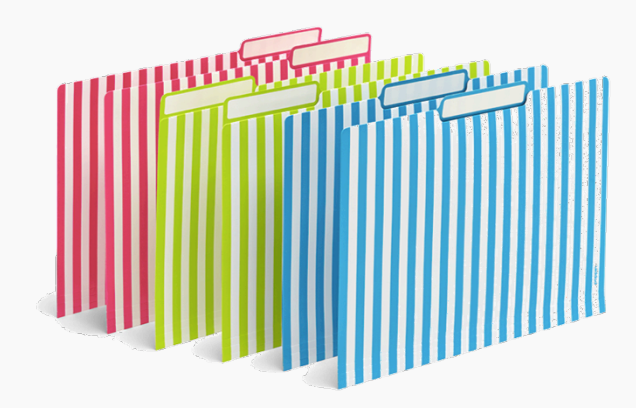

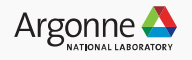

### **Using Cray MPI-IO**

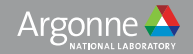

### **Cray MPI-IO Overview**

#### **Cray MPI-IO is recommended on Theta**

- Used by Cray-MPICH (default MPI environment on Theta  $cray-mpich$  module)
- Based on MPICH-MPIIO (ROMIO)
- Optimized for Cray XC40 & Lustre
- . Many tuning parameters: man intro mpi

#### **Underlying I/O layer for many I/O libraries**

- HDF5 (module load cray-hdf5-parallel )
- PNetCDF (module load cray-netcdf-hdf5parallel)

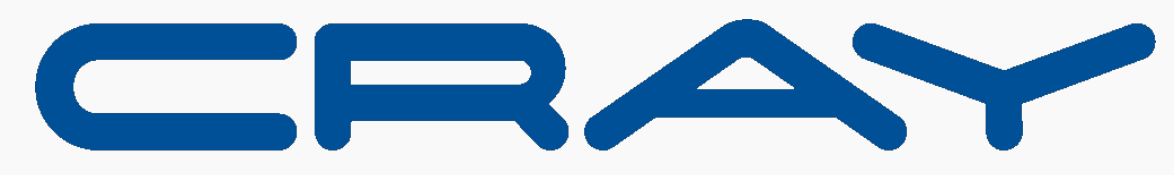

THE SUPERCOMPUTER COMPANY

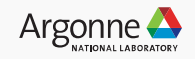

### **Tuning Cray-MPI-IO: Collective Operations**

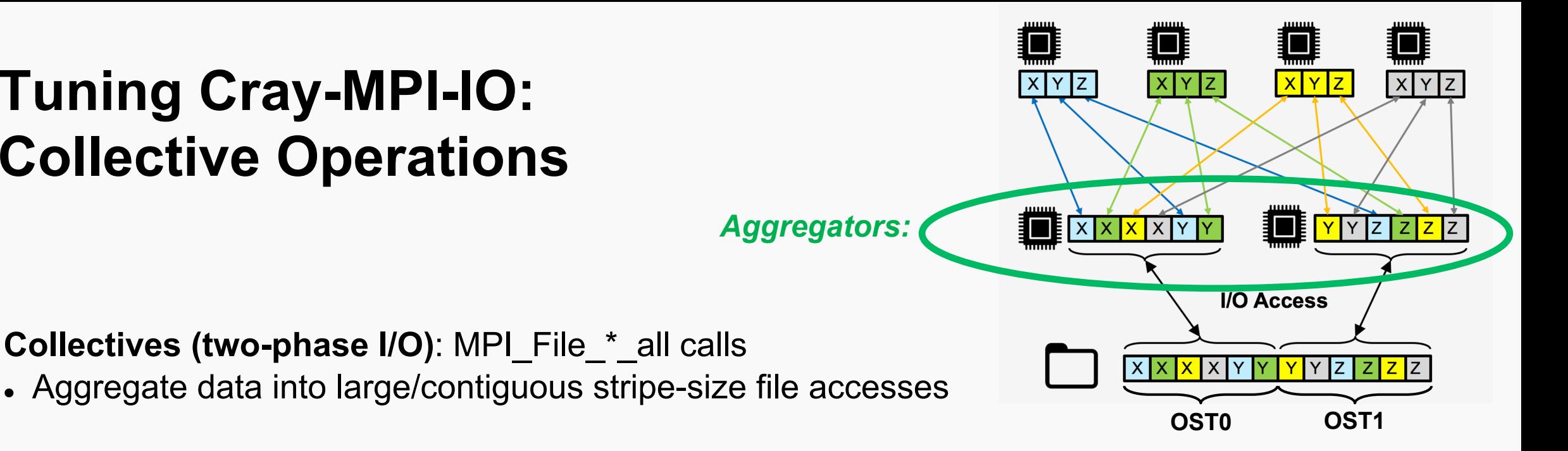

#### **Tuning aggregation settings:**

- Number of aggregator nodes (cb nodes hint) defaults to the striping factor (*count*)
	- . cray cb nodes multiplier hint will multiply the number of aggregators
	- **. Total aggregators =** cb\_nodes  $x$  cray cb\_nodes\_multiplier
- Collective buffer size defaults to the stripe size
	- cb buffer size hint (in ROMIO) is ignored by Cray
	- ROMIO's collective buffer is allocated (according to this setting), but not used

**Note: To use open-source MPICH MPI-IO (ROMIO), use cb\_align=3** 

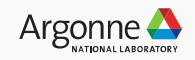

## **Tuning Cray-MPI-IO: Extent-lock Contention**

#### **Each rank (client) needs its own lock to access a given file on an OST**

• When 2+ ranks access same file-OST combination: extent lock contention

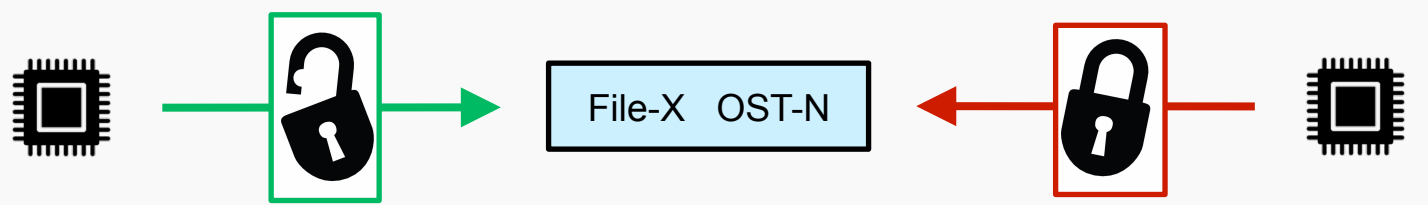

**Mitigation**: cray cb write lock mode=1 (shared lock locking mode)

- A single lock is shared by all MPI ranks that are writing the file.
- Lock-ahead locking mode (cray cb write lock mode=2) not yet supported by Sonexion

#### • **All file accesses MUST be collective**

- . romio no indep rw must be set to true
- HDF5, PNetCDF, and Darshan wont work (rely on some independent access)

#### **Example**:

MPICH MPIIO HINTS=\*:cray cb write lock mode=1:cray cb nodes multiplier= <N>:romio\_no\_indep\_rw=true

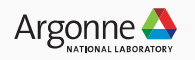

### **I/O Profiling Tools on Theta**

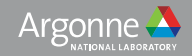

## **Cray-MPI: Environment Variables for Profiling**

#### MPICH MPIIO STATS=1

- MPI-IO access patterns for reads and writes written to stderr by rank 0 for each file accessed by the application on file close
- MPICH MPIIO STATS=2
	- set of data files are written to the working directory, one file for each rank, with the filename prefix specified by the MPICH MPIIO STATS FILE env variable
- MPICH MPIIO TIMERS=1
	- Internal timers for MPI-IO operations, particularly useful for collective MPI-IO
- MPICH\_MPIIO\_AGGREGATOR\_PLACEMENT\_DISPLAY=1
- MPICH\_MPIIO\_AGGREGATOR\_PLACEMENT\_STRIDE
- MPICH MPIIO HINTS=<file pattern>:key=value:...
- MPICH MPIIO HINTS DISPLAY=1

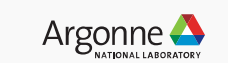

### **Darshan I/O Profiling**

#### **Open-source statistical I/O profiling tool** (https://www.alcf.anl.gov/user-guides/darshan)

- No source modifications, lightweight and low overhead
	- Finite memory allocation (about 2MB) Overhead of 1-2% total

#### **USE:**

- Make sure postscript-to-pdf converter is loaded: module load texlive
	- darshan module should be loaded by default
- I/O characterization file placed here at job completion:

/lus/theta-fs0/logs/darshan/theta/<YEAR>/<MONTH>/<DAY>

Format: <USERNAME>\_<BINARY\_NAME>\_id<COBALT\_JOB\_ID>\_<DATE>-<UNIQUE\_ID>\_<TIMING>.darshan

- Use darshan-job-summary.pl command for charts, table summaries darshan-job-summary.pl <darshan file name> --output darshansummaryfilename.pdf
- Use darshan-parser for detailed text file darshan-parser <darshan file name> > darshan-details-filename.txt

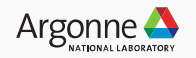

### **Darshan Output Example**

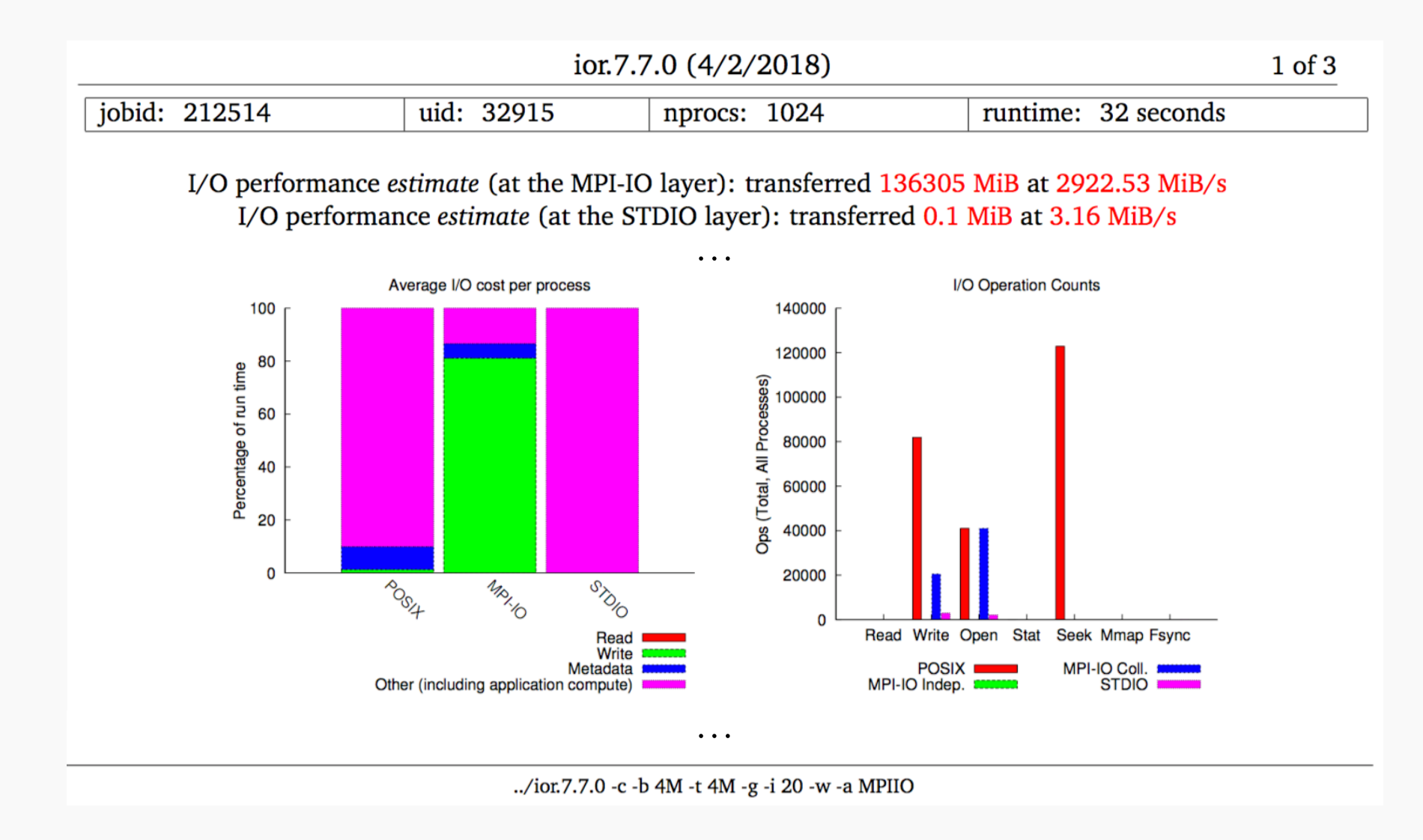

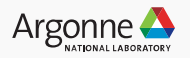

### **Lustre Metrics**

**Operations team records Lustre statistics throughout the day** 

#### **MDS**

• Monitor all typical metadata operations, e.g. opens, creates, unlinks, renames, etc.

#### **OSS**

- Monitor reads/writes grouped by OST and OSS
- Monitor number of files and disk space

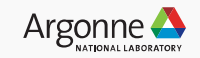

### **MDT Metrics Dashboard Example**

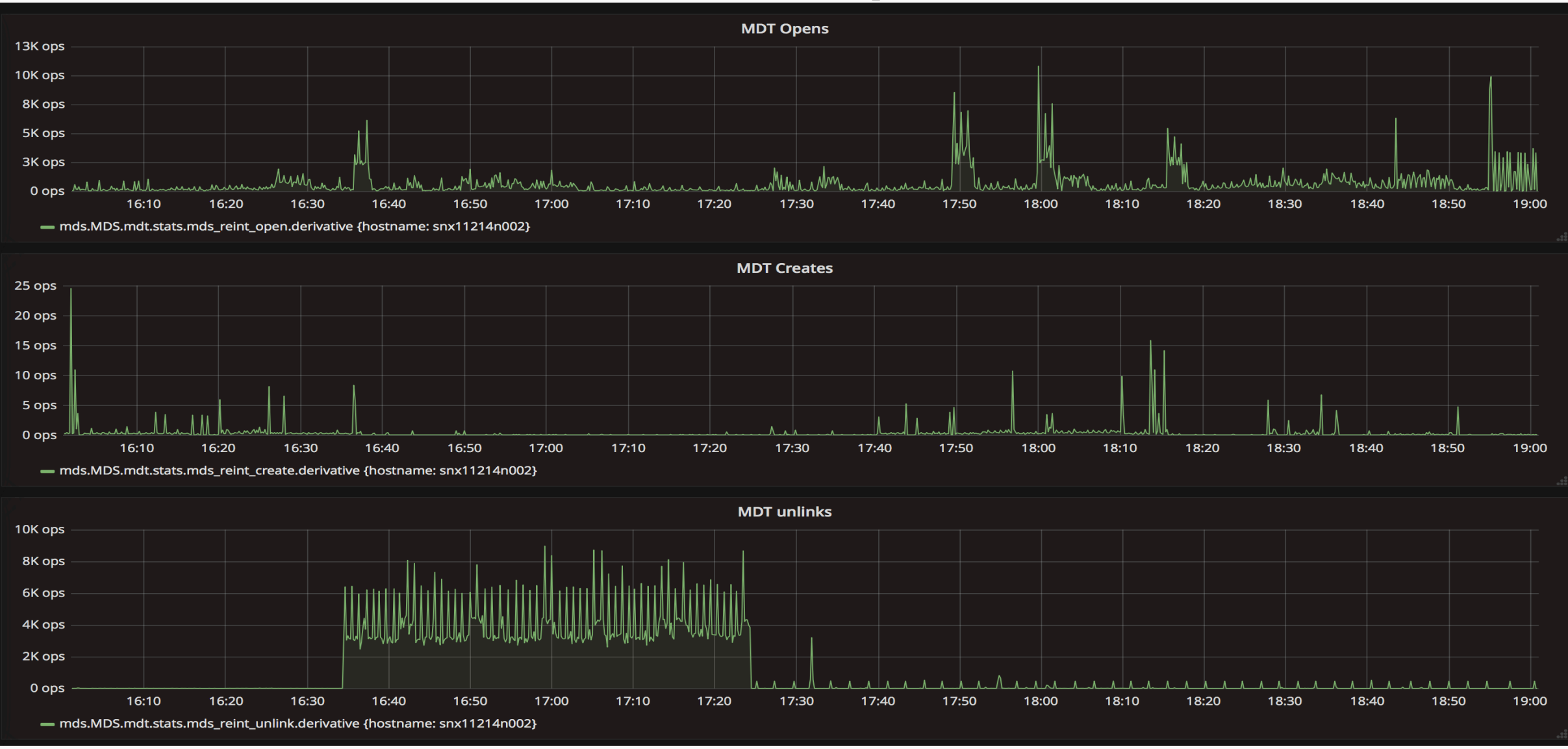

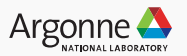

### **OST Metrics Example (Shows Large IOR Run)**

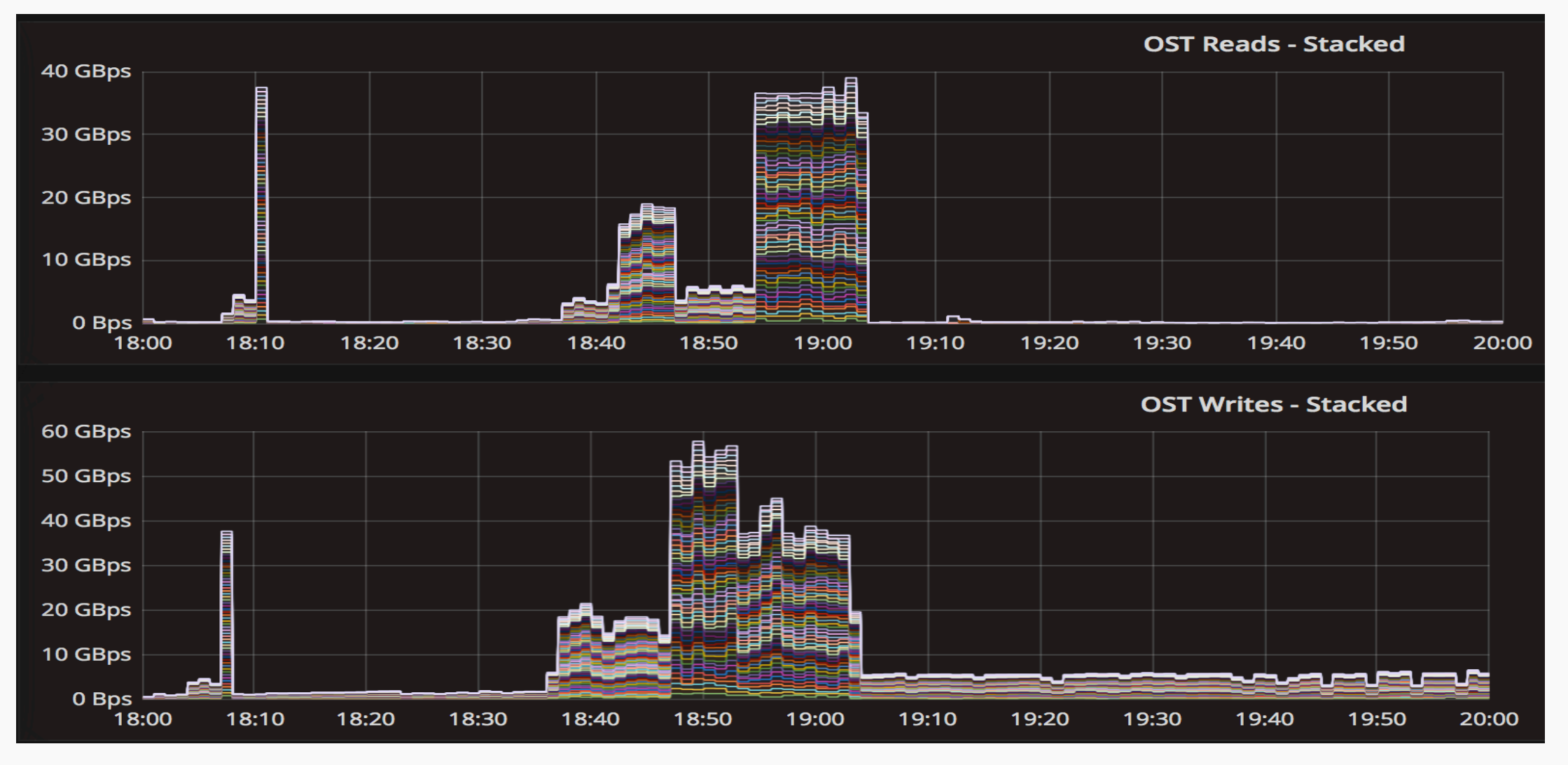

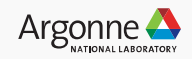

### **Lustre Performance on Theta**

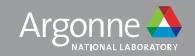

### **Dragonfly Network and Lustre Jitter**

#### **Communication is over shared networks** (**No job isolation**)

- Currently 1 Metadata Sever (MDS) shared by all users
- MDS and/or OSS traffic surge can dramatically effect performance

#### **When running IO performance tests, want either:**

- run-time statistics (max, min, mean, median, etc.)
- Best of multiple trials (typically used here)
- Dedicated system

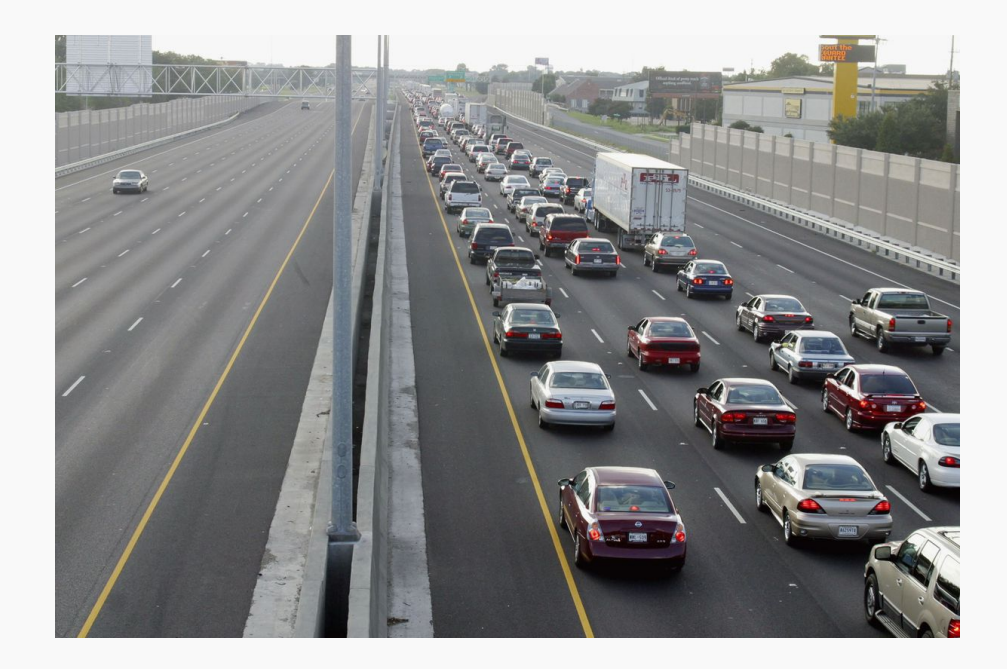

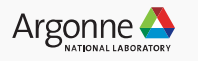

### **General Luster Striping Guidelines**

#### **Large Shared Files**:

- More than 1 stripe (default) usually best
	- Keep stripe count below the node count
	- $\cdot$  ~8-48 usually good (not 56 let Lustre avoid slow OSTs)
- Larger than a 1mb stripe (default) usually best
	- $\cdot$  ~8-32 usually good
	- Note: large stripe sizes can require memory-hungry collective I/O

**File-per-process**: Use 1 stripe

**Small files**: Use 1 stripe

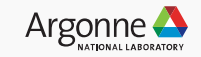

## **Shared File – 8MB/proc – Independent I/O**

### **Client-side Caching DISABLED** *- More OSTs is better*

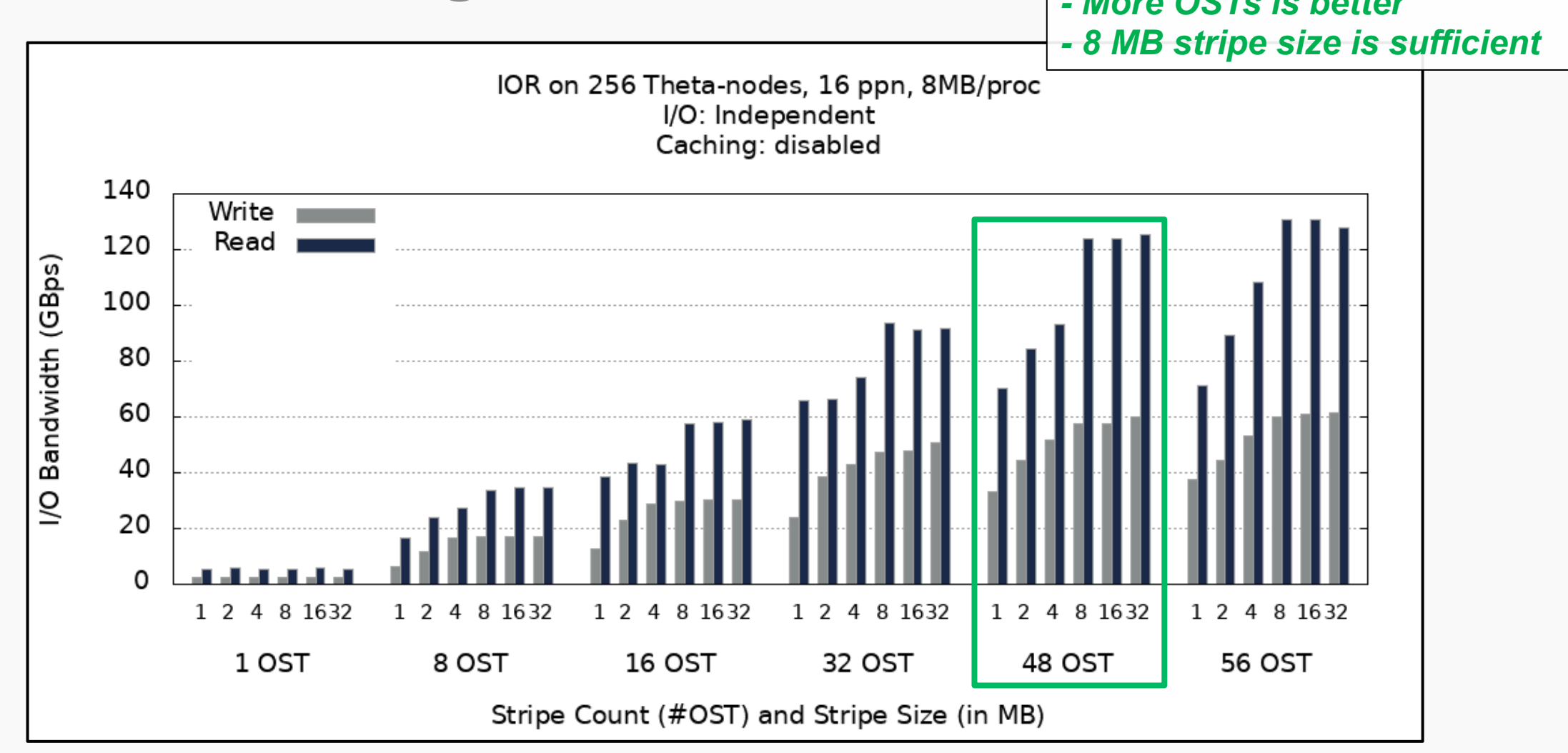

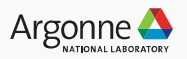

# **Shared File – 8MB/proc – Independent I/O**

**Client-side Caching ENABLED** 

*- Many OSTs are NOT necessary - 2 MB stripe size is sufficient* 

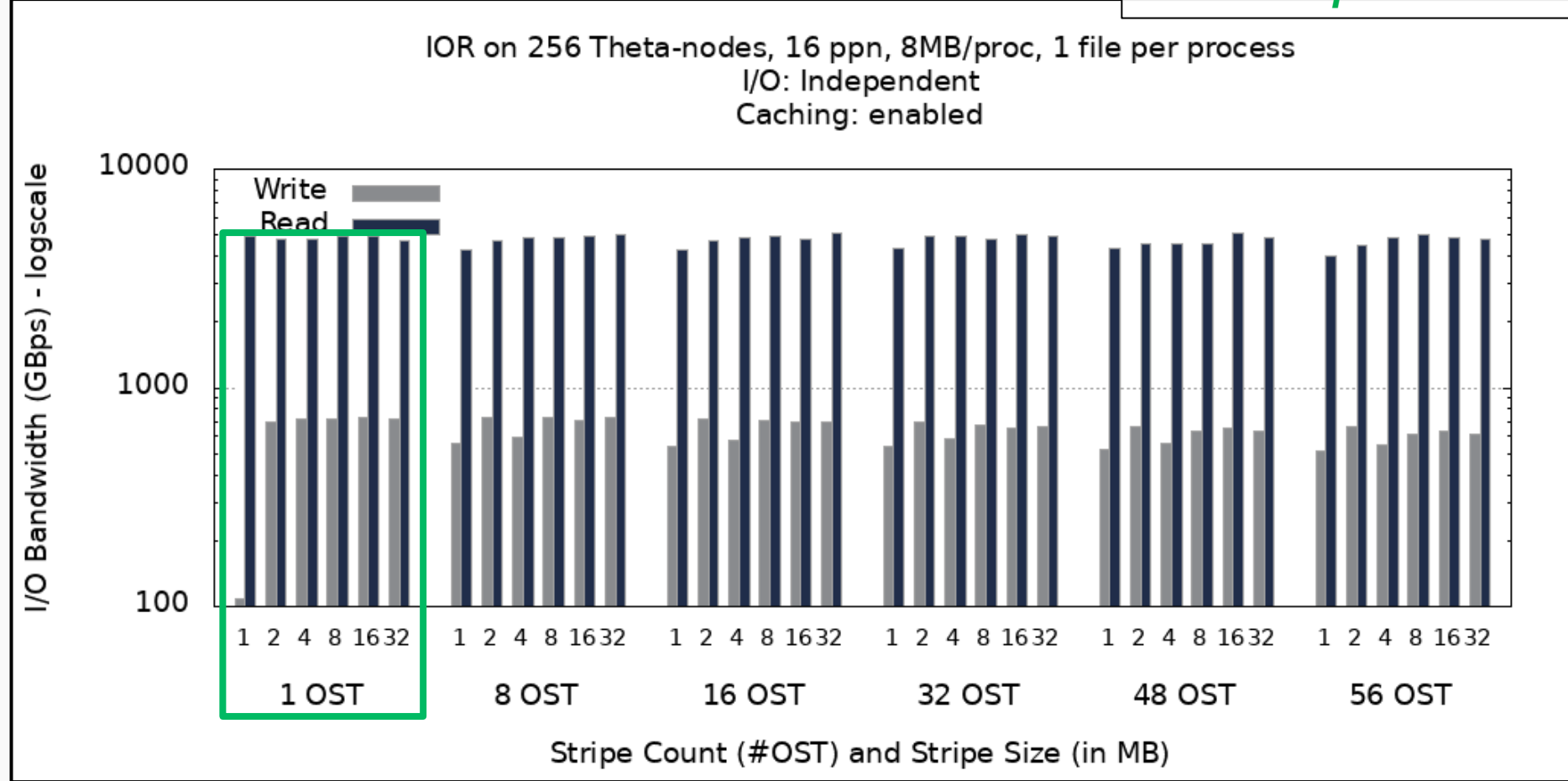

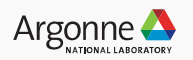

#### **Shared File – 1MB/proc – Collective I/O Client-side Caching ENABLED** *- More OSTs is better - Larger stripe size is better (up to 16 MB)* IOR on 256 Theta-nodes, 16 ppn, 1MB/proc I/O: Collective Caching: enabled 90 Write 80 Read Bandwidth (GBps) 70 60 50 40 30 20  $\overline{6}$ 10 0 1 2 4 8 16 32 1 2 4 8 1632 1 2 4 8 16 32  $1\quad2$ 8 16 32 1 2 4 8 16 32 1 2 4 8 1632 4 1 OST 8 OST **16 OST** 32 OST 48 OST 56 OST Stripe Count (#OST) and Stripe Size (in MB)

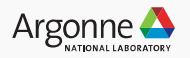

### **Collective I/O Shared-lock Performance**

IOR on 256 nodes; 16 ppn; 48 OSTs; 1MB Stripe; 1 MB Transfer size

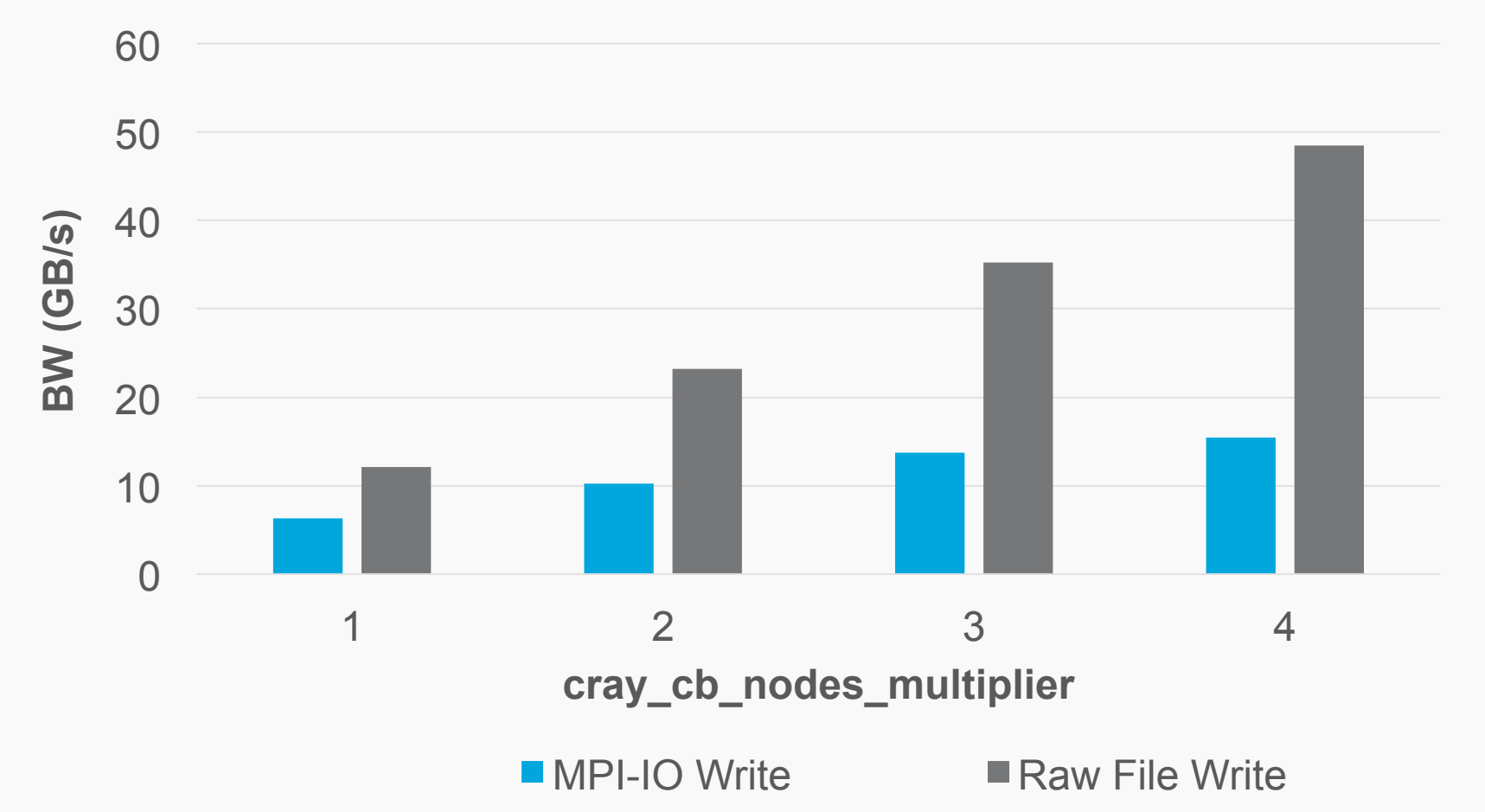

**'Raw File Write' times taken from MPICH\_MPIIO\_TIMERS=1 trace** 

**Raw File write linearly better (MPI-IO 1.5x faster at 4)** 

![](_page_46_Picture_6.jpeg)

### **Collective I/O vs Independent I/O Discontiguous Data**

pioperf on 256 nodes; 32 ppn; 48 OSTs; 8 MB Stripe; 3 GB shared file

*E3SM Climate Modeling Parellel I/O Library performance test tool (pioperf)* 

*8192 ranks with highly non-contiguous data – every rank accesses every stripe* 

*PNetCDF interface (MPI-IO backend)* 

![](_page_47_Figure_5.jpeg)

![](_page_47_Picture_7.jpeg)

#### **Node-Local SSD Utilization on Theta**

![](_page_48_Picture_2.jpeg)

### **Node Local SSDs on Theta – NOT a Burst Buffer**

#### **Local 128 GB SSD attached to each node**

• Need to be granted access – PI contact support@alcf.anl.gov

https://www.alcf.anl.gov/user-guides/running-jobs-xc40#requesting-local-ssd-requirements

#### **SSD Use Cases**:

- Store local intermediate files (scratch)
- Legacy code initialization with lots of small data files every rank reads
	- Untar into local ssd

**Tiered storage utility currently unavailable** (**Under investigation)** 

![](_page_49_Picture_10.jpeg)

### **Using the SSDs on Theta**

**To request SSD, add the following in your <b>gsub** command line:

- <sup>l</sup> **--attrs ssds=required:ssd\_size=128** 
	- This is in addition to any other attributes that you need
	- ssd size is optional

#### **The SSD are mounted on /local/scratch on each node**

• Data deleted when cobalt job terminates

#### **SSD I/O Performance (per process):** Read **1.1 GB/s** – Write **175 MB/s**

- Can scale to two processes
- Outperforms Lustre at scale (aggregated bandwidth)
- Node-limited scope
- Requires explicit manual programming

![](_page_50_Picture_13.jpeg)

### **Node-Local SSD Performance**

Aggregated I/O bandwidth with IOR 2 processes per node, one file per process, Lustre VS SSD

![](_page_51_Figure_2.jpeg)

![](_page_51_Picture_4.jpeg)

### **Conclusion**

- High-performance I/O on both Mira and Theta often require MPI-IO (or an I/O library)
- Key to Theta is efficient Lustre access
	- Choose appropriate striping
	- Use optimized Cray MPI-IO
	- Use I/O libraries (HDF5, PNetCDF)
	- No tiered storage burst buffer implementation yet

**ALCF Staff is available to help!** 

![](_page_52_Picture_9.jpeg)

### **Appendix**

54 Argonne Leadership Computing Facility

![](_page_53_Picture_2.jpeg)

### **Mira I/O Infrastructure: More Information**

![](_page_54_Figure_1.jpeg)

Compute nodes

run applications and some I/O middleware.

768K cores with I Gbyte 384 16-core PowerPC of RAM each

Gateway nodes run parallel file system client software and forward I/O operations from HPC clients.

A2 nodes with 16 Gbytes Federated Switch of RAM each QDR Infiniband

Commodity network primarily carries storage traffic. Storage nodes

run parallel file system software and manage incoming FS traffic from gateway nodes.

SFA12KE hosts VM running GPFS servers

#### Enterprise storage

controllers and large racks of disks are connected via InfiniBand.

32 DataDirect SFA12KE; 560 3 Tbyte drives + 32 200 GB SSD; 16 InfiniBand ports per pair

![](_page_54_Picture_14.jpeg)

### **Other BG/Q Recommendations**

#### **Best to avoid file-per-process**

• **10<sup>3</sup>** files may be okay, but 10<sup>4</sup>+ will become problematic

#### **If file-per-process is a must…**

- Pre-create the files before the job runs
- *or* Use a unique (pre-created) directory per file
- *or* Create all the files on 1 rank first, then reopen the files on the other ranks

**POSIX note:** Instead of lseek and write, use pwrite

![](_page_55_Picture_8.jpeg)

![](_page_55_Picture_9.jpeg)

![](_page_55_Picture_11.jpeg)

### **Shared File – 1MB/proc – Independent I/O Client-side Caching DISABLED** *32 OSTs is sufficient*

*1 MB stripe size is sufficient* 

![](_page_56_Figure_2.jpeg)

![](_page_56_Picture_4.jpeg)

### **Shared File – 1MB/proc – Independent I/O Client-side Caching ENABLED** *8 OSTs is sufficient*

*1 MB stripe size is sufficient* 

![](_page_57_Figure_2.jpeg)

![](_page_57_Picture_4.jpeg)